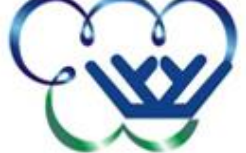

### УТВЕРЖДАЮ:

Л.Н. Керимуллова

«28» августа 2020г.

## **РАБОЧАЯ ПРОГРАММА ДИСЦИПЛИНЫ**

### ИНФОРМАТИКА И ИКТ В ПРОФЕССИОНАЛЬНОЙ ДЕЯТЕЛЬНОСТИ

#### **Направление подготовки (специальность):**

*49.02.01 «Физическая культура» (повышенный уровень)*  Профиль *(при наличии)*: *педагог по физической культуре и спорту/тренер/учитель физической культуры*

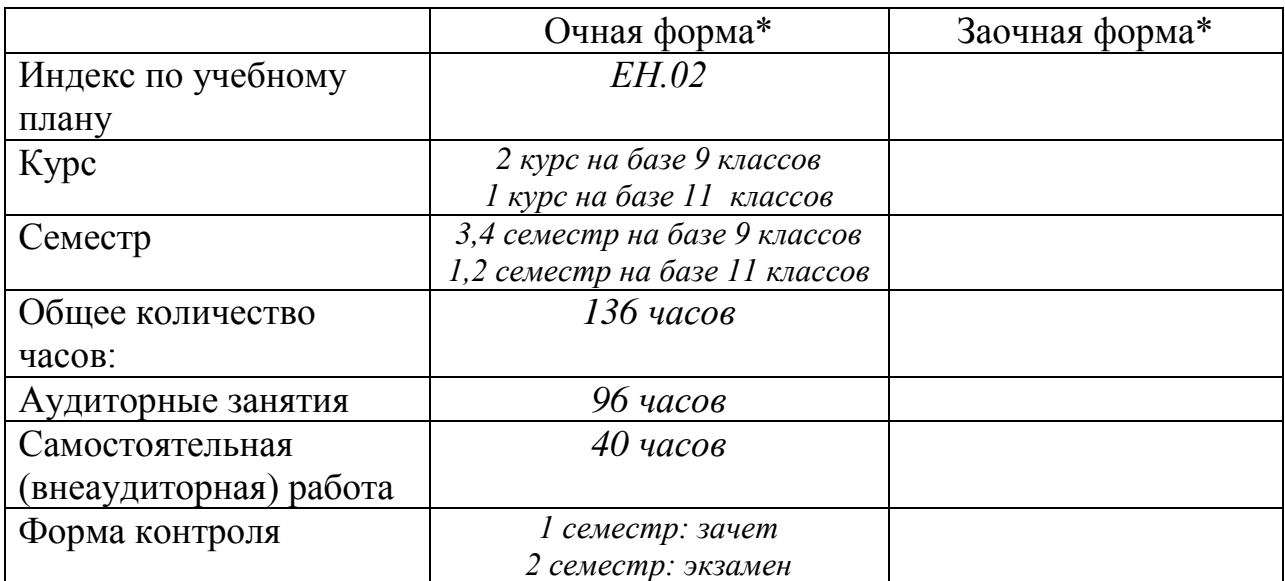

\* – *в соответствии с учебным планом*

г. Ханты-Мансийск-2020

Рабочая программа учебной дисциплины разработана в соответствии с требованиями Федерального государственного образовательного стандарта *49.02.01 «Физическая культура» (повышенный уровень)* по направлению подготовки (профилю направления, специальности) *педагог по физической культуре и спорту/тренер/учитель физической культуры*

Рабочая программа учебной дисциплины разработана:

Ж.О.Степанова (преподаватель высшей квалификационной категории) *(должность, статус разработчика)*.

Рабочая программа дисциплины рассмотрена на методическом объединении «28» августа 2020г. протокол № 1

Руководитель структурного подразделения Л.Н.Керимуллова, врио директора

Рабочая программа учебной дисциплины утверждена на заседании педагогического совета «28» августа 2020г. приказ № 456-од

Председатель совещательного коллегиального органа по учебной (учебно-методической) работе *\_\_\_\_\_\_\_\_\_\_\_\_\_\_\_\_\_\_\_\_\_\_\_\_* Л.Н.Керимуллова,  *(Ф.И.О., должность, статус, подпись).* врио директора.

# **СОДЕРЖАНИЕ**

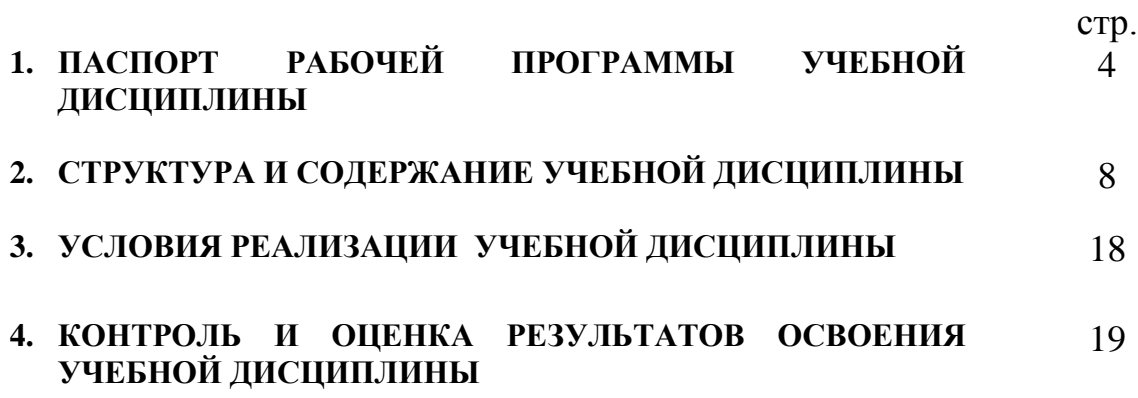

### **1. ПАСПОРТ РАБОЧЕЙ ПРОГРАММЫ УЧЕБНОЙ ДИСЦИПЛИНЫ «ИНФОРМАТИКА И ИНФОРМАЦИОННО-КОММУНИКАЦИОННЫЕ ТЕХНОЛОГИИ (ИКТ) В ПРОФЕССИОНАЛЬНОЙ ДЕЯТЕЛЬНОСТИ»**

#### **1.1. Область применения рабочей программы**

Программа учебной дисциплины является частью основной профессиональной образовательной программы в соответствии с ФГОС по специальности (специальностям) СПО / профессии (профессиям) НПО **49.02.01 «Физическая культура (повышенный уровень)**

**1.2. Место учебной дисциплины в структуре основной профессиональной образовательной программы:** является частью математического и общего естественнонаучного цикла.

#### **1.3. Цели и задачи учебной дисциплины – требования к результатам освоения учебной дисциплины:**

В результате освоения учебной дисциплины обучающийся должен уметь:

• соблюдать правила техники безопасности и гигиенические рекомендации при использовании средств ИКТ в профессиональной деятельности;

• применять современные технические средства обучения, контроля и оценки уровня физического развития, основанные на использовании компьютерных технологий;

• создавать, редактировать, оформлять, сохранять, передавать информационные объекты различного типа с помощью современных информационных технологий для обеспечения образовательного процесса;

• использовать сервисы и информационные ресурсы сети Интернет в профессиональной деятельности;

В результате освоения учебной дисциплины обучающийся должен знать:

• правила техники безопасности и гигиенические требования при использовании средств ИКТ в образовательном процессе;

• основные технологии создания, редактирования, оформления, сохранения, передачи и поиска информационных объектов различного типа (текстовых, графических, числовых и т.п.) с помощью современных образовательных программных средств;

• возможности использования ресурсов сети Интернет для совершенствования профессиональной деятельности, профессионального и личностного развития;

• назначение и технологию эксплуатации аппаратного и программного обеспечения, применяемого в профессиональной деятельности.

Целью учебной дисциплины является формирование у студентов информационно-коммуникационной и проектной компетентностей,

включающей умения эффективно и осмысленно использовать компьютер и информационные технологии для информационного обеспечения своей учебной и будущей профессиональной деятельности, а также формирование общих и профессиональных компетенций:

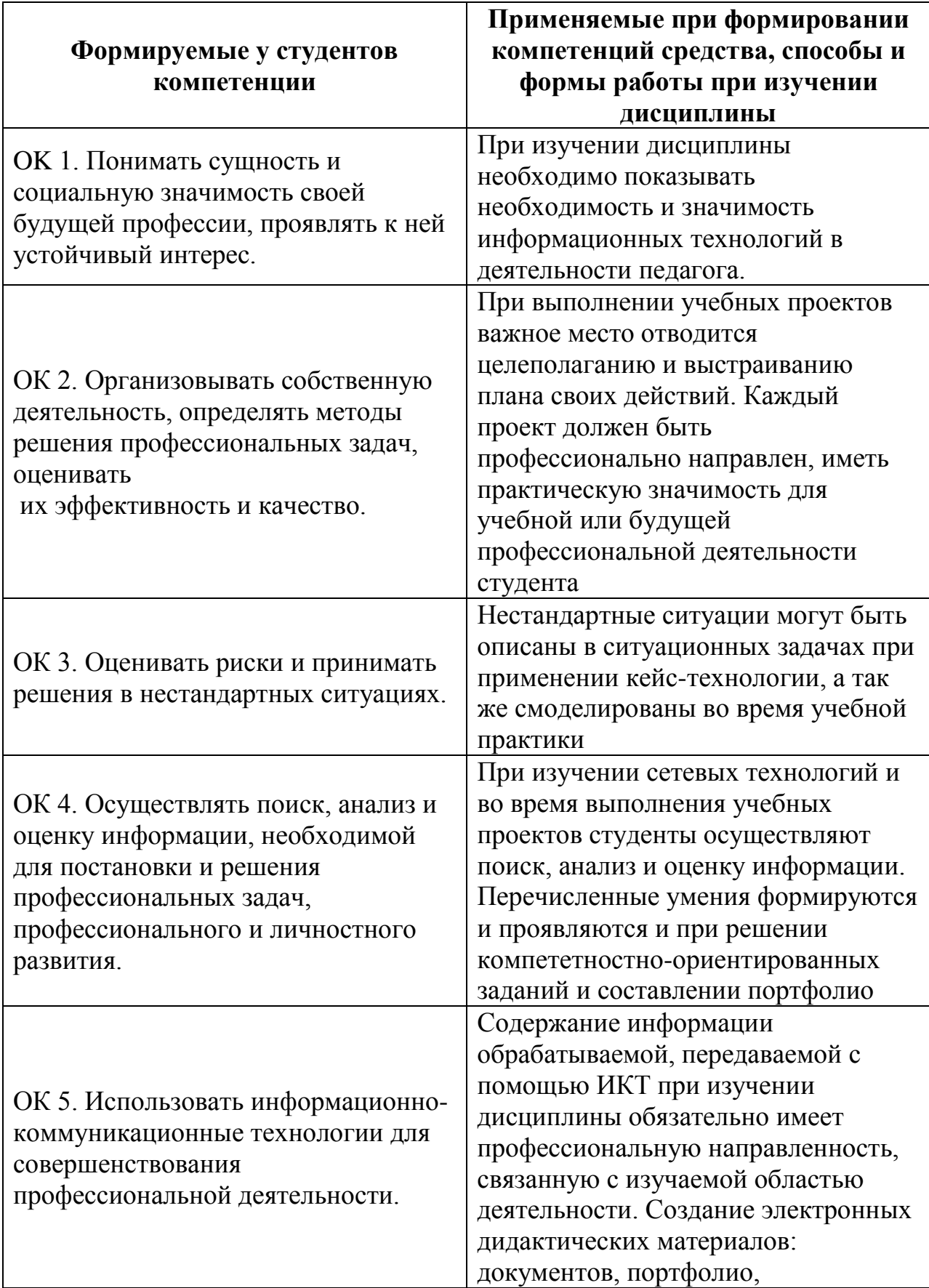

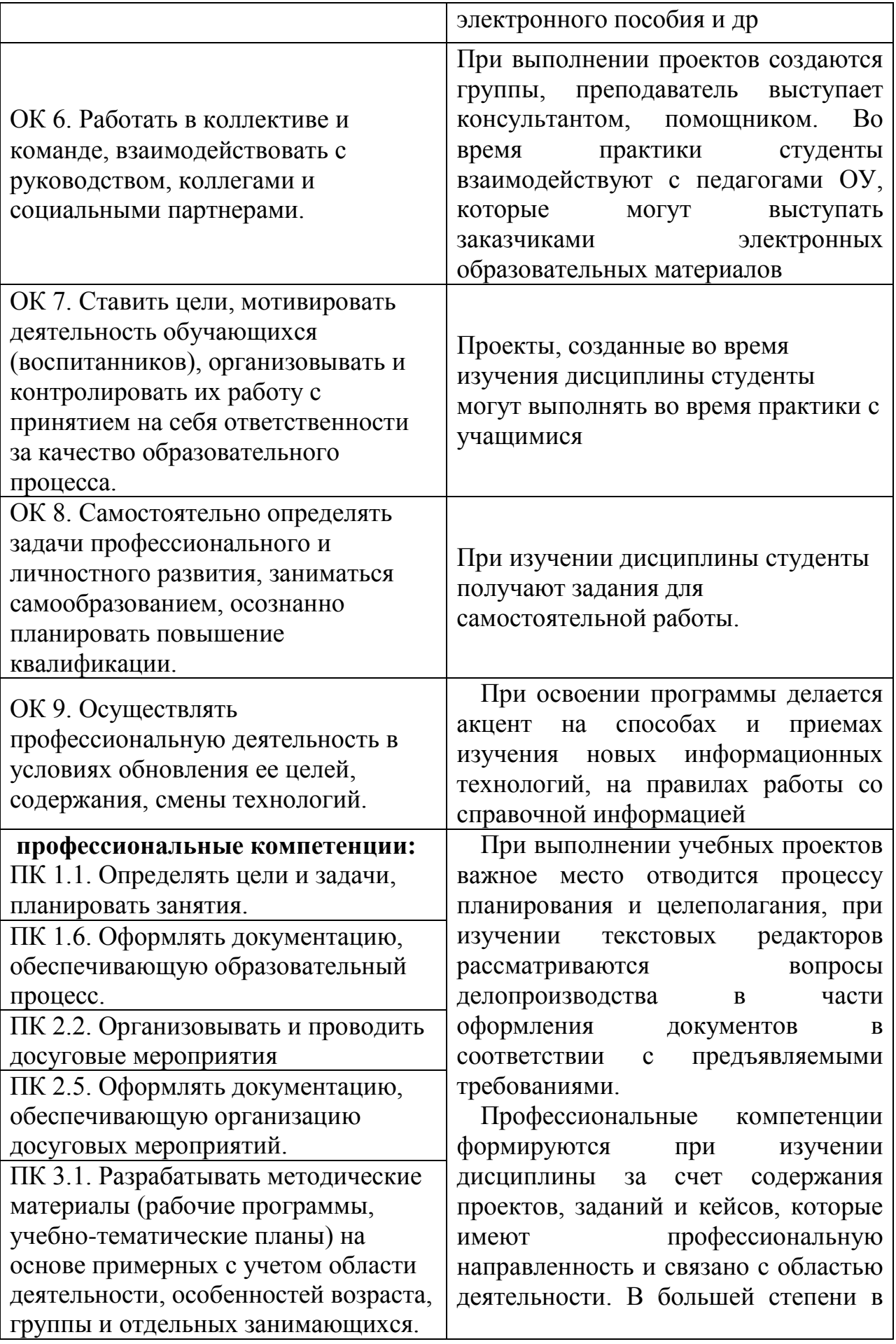

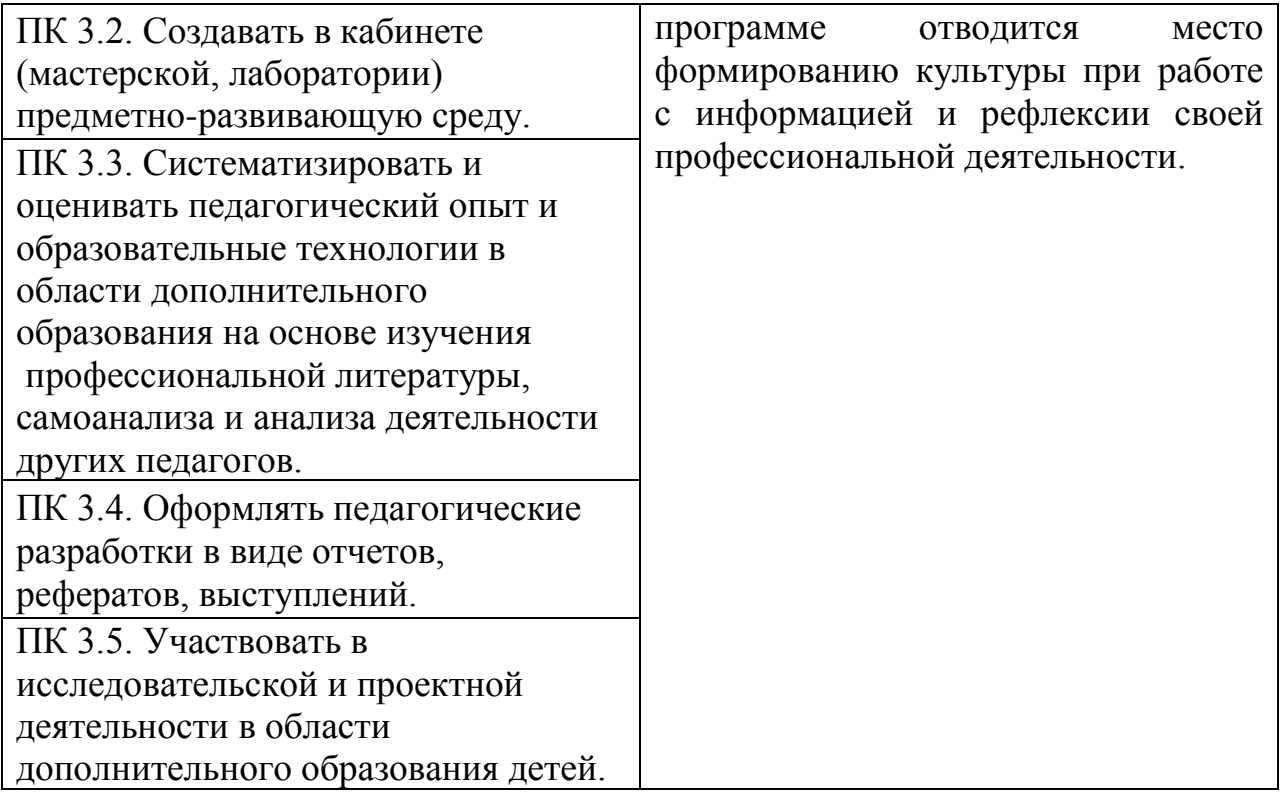

### **1.4. Количество часов на освоение рабочей программы учебной дисциплины:**

максимальной учебной нагрузки обучающегося 136 часов, в том числе: обязательной аудиторной учебной нагрузки обучающегося 96 часов; самостоятельной работы обучающегося 40 часа.

### **2. СТРУКТУРА И ПРИМЕРНОЕ СОДЕРЖАНИЕ УЧЕБНОЙ ДИСЦИПЛИНЫ**

### **2.1. Объем учебной дисциплины и виды учебной работы**

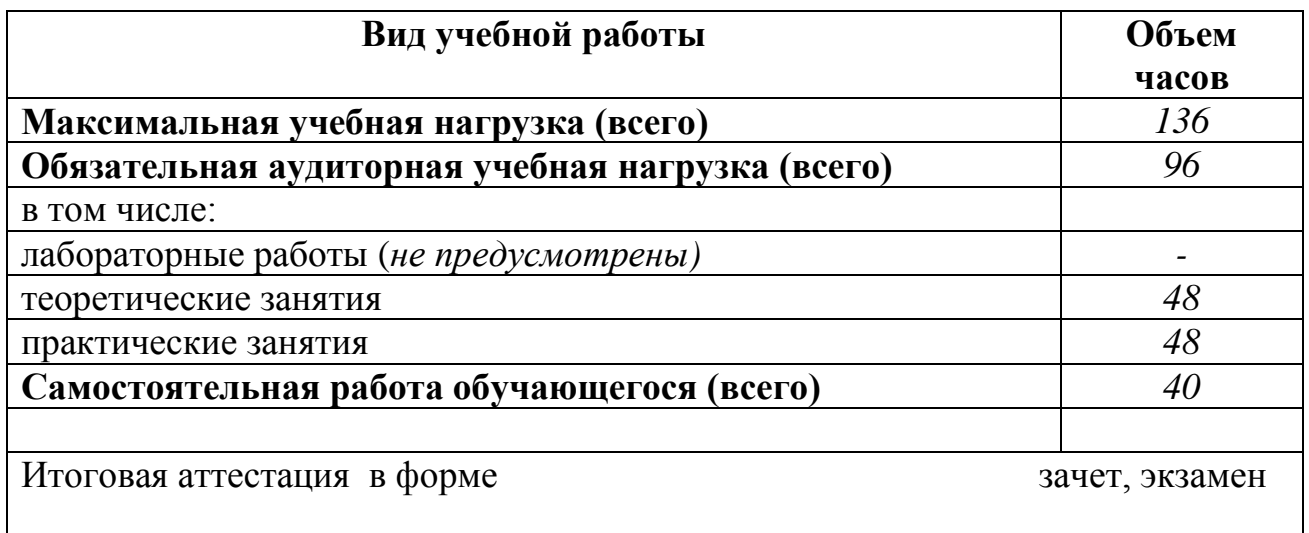

#### **2.2. Тематический план и содержание учебной дисциплины ИНФОРМАТИКА И ИНФОРМАЦИОННО-КОММУНИКАЦИОННЫЕ ТЕХНОЛОГИИ (ИКТ) В ПРОФЕССИОНАЛЬНОЙ ДЕЯТЕЛЬНОСТИ** *2курс на базе 9кл./1 курс на базе 11кл.*

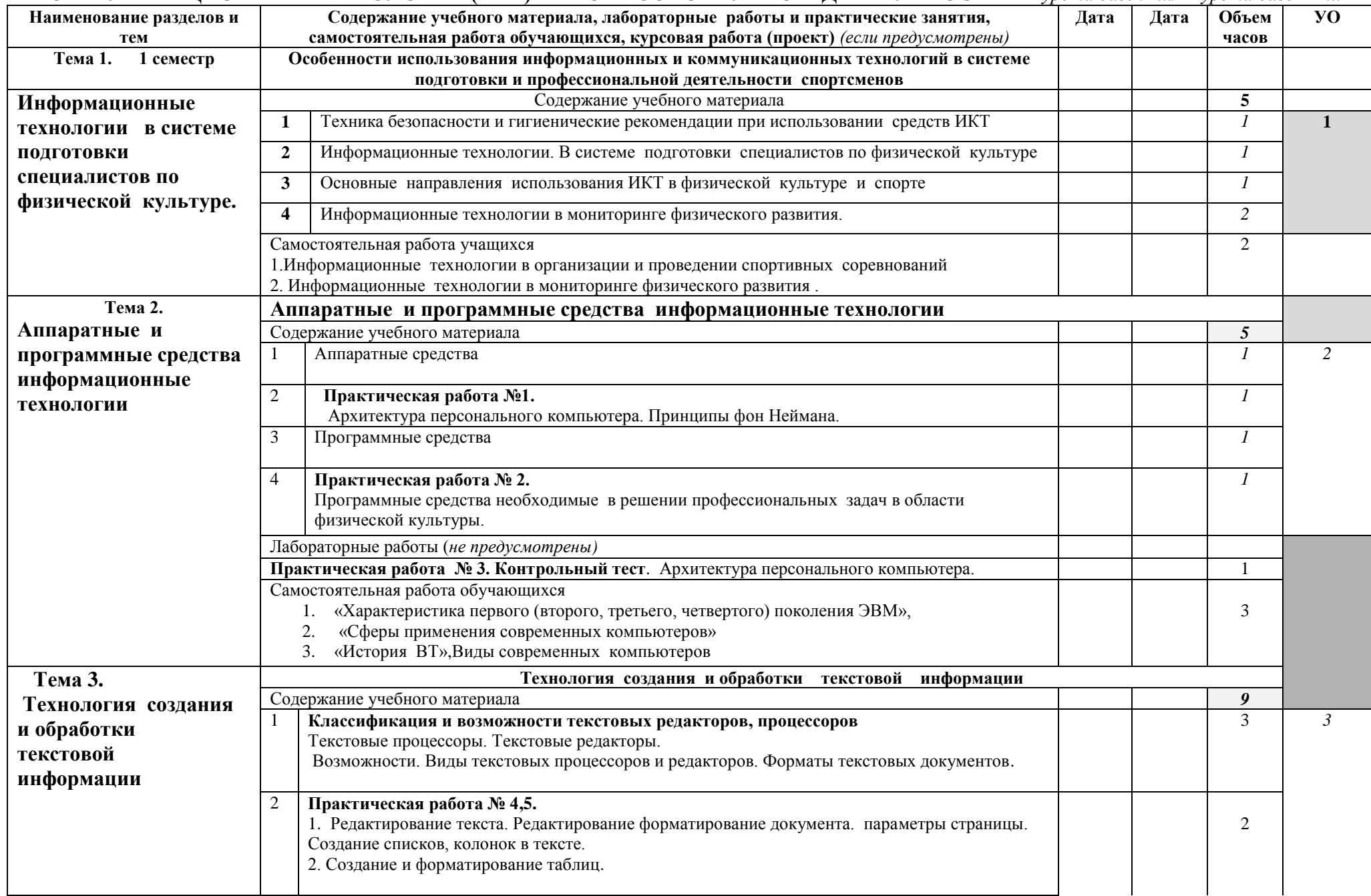

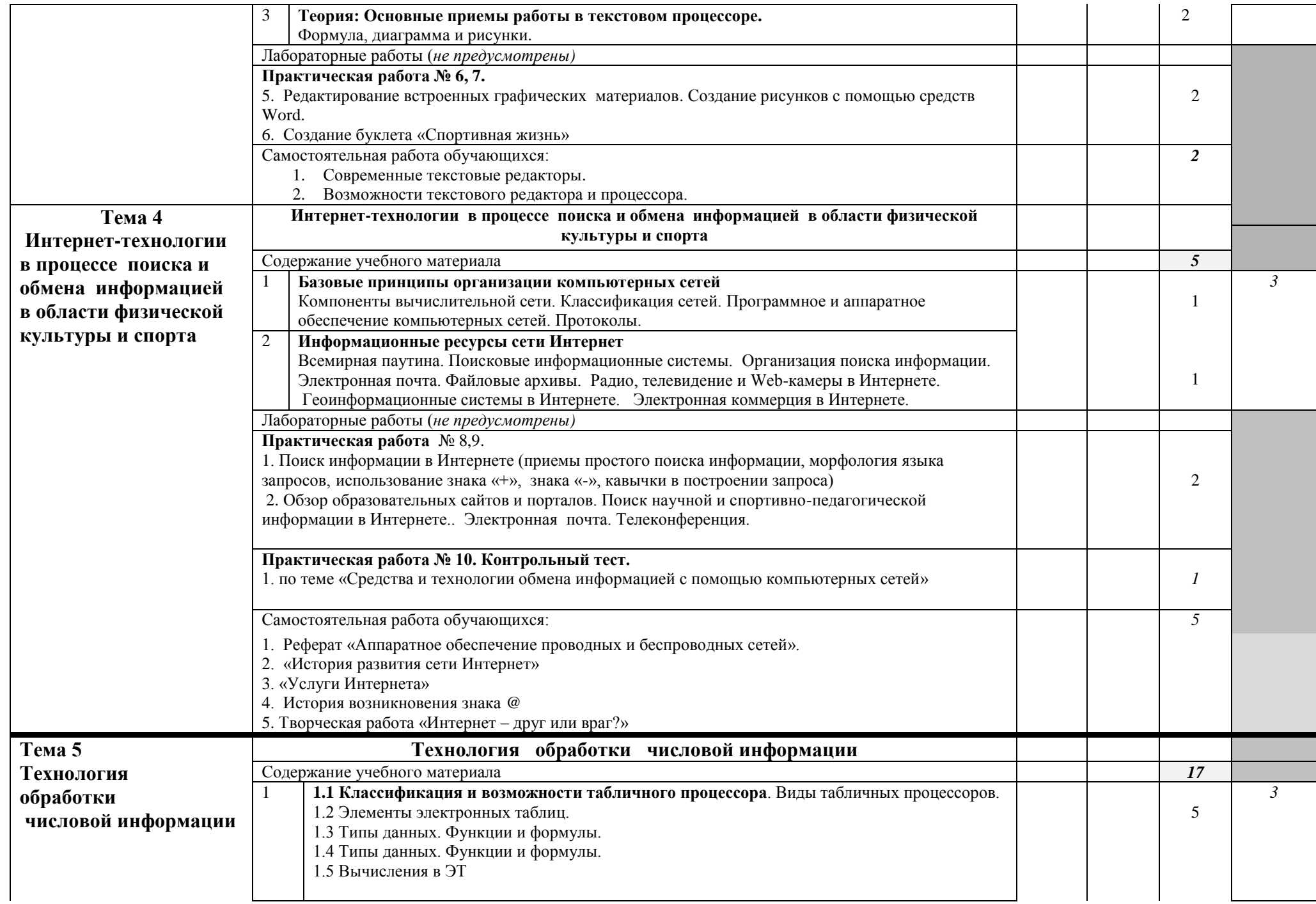

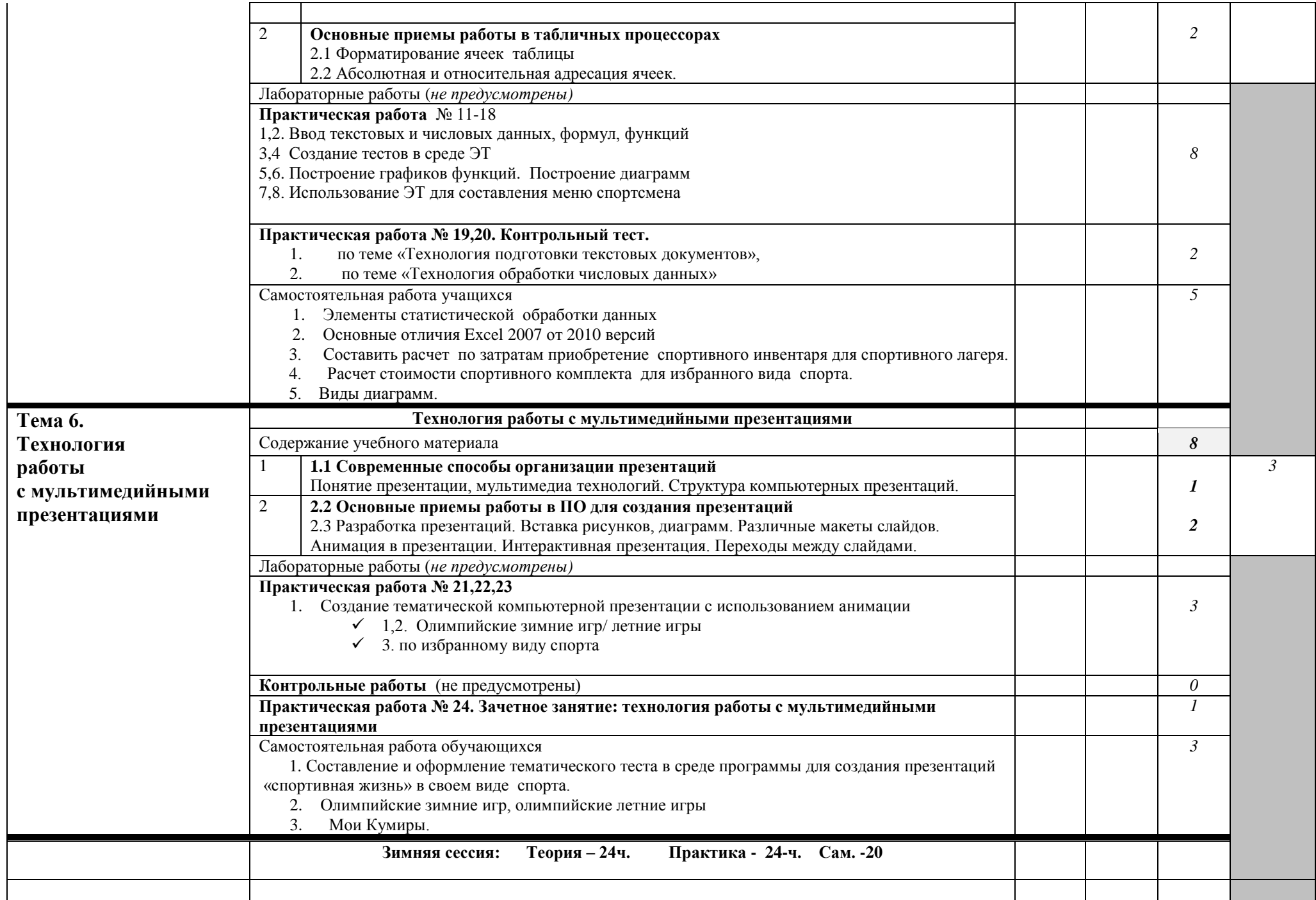

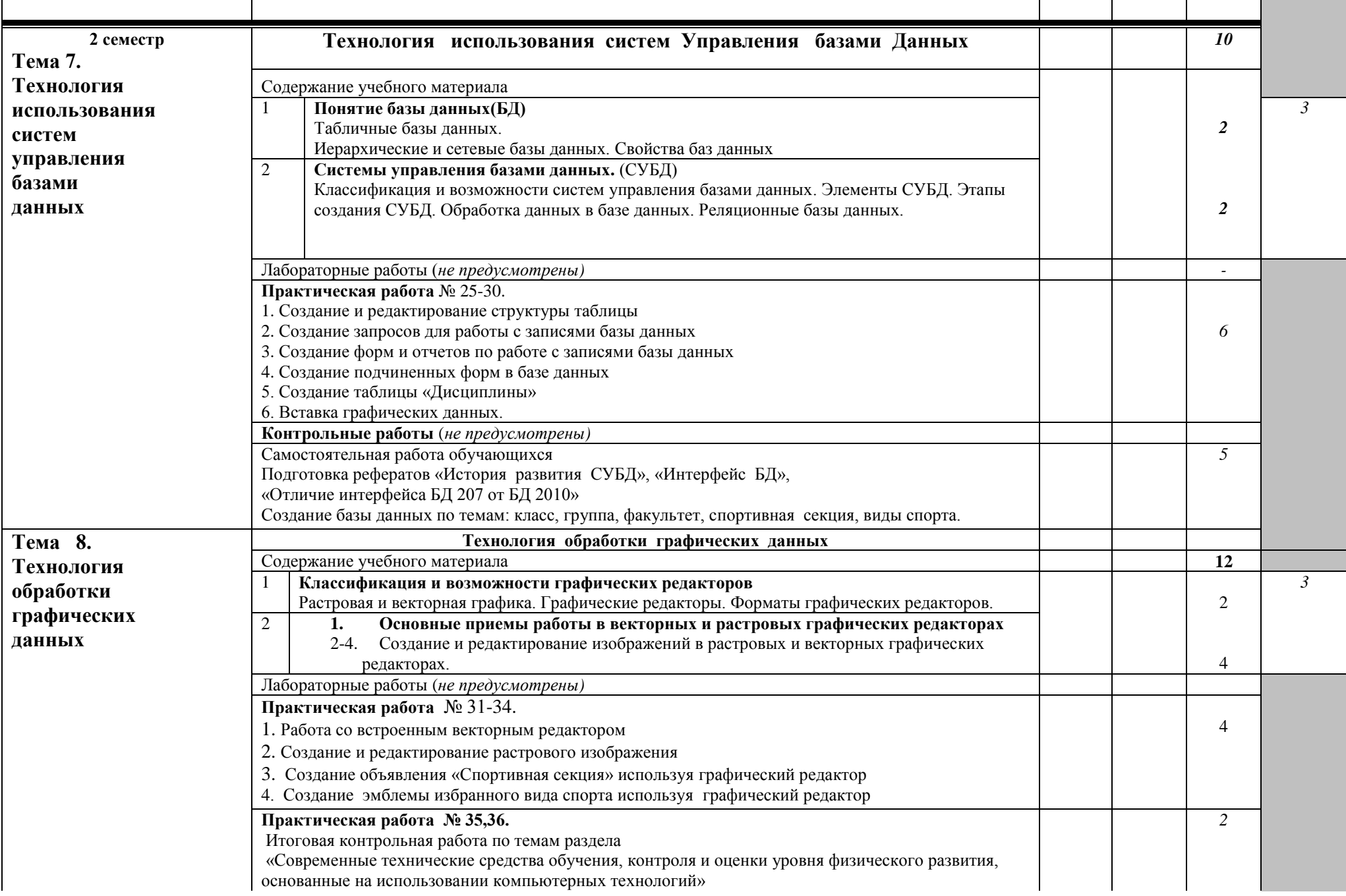

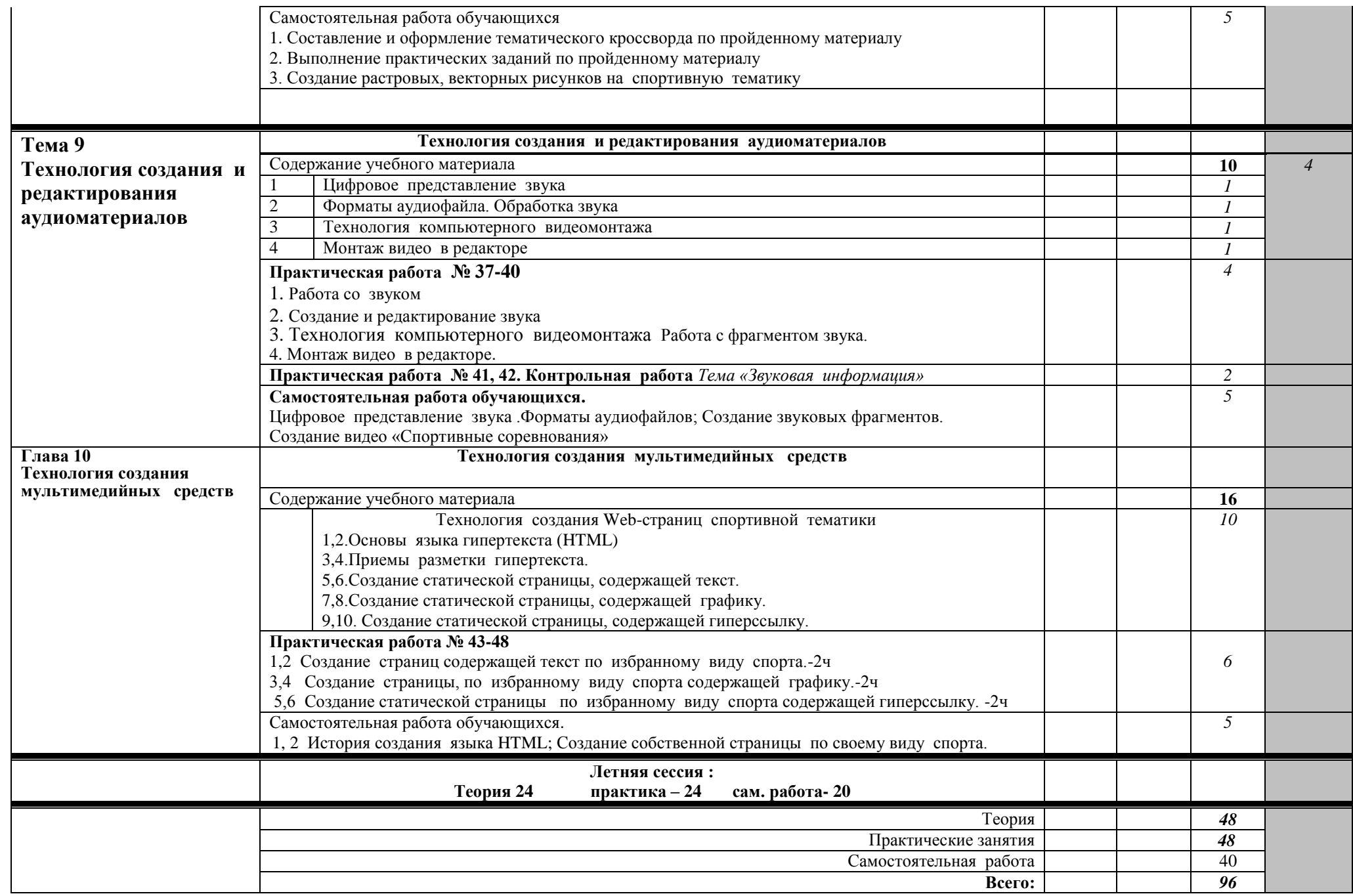

### **3. УСЛОВИЯ РЕАЛИЗАЦИИ УЧЕБНОЙ ДИСЦИПЛИНЫ**

### **3.1. Требования к минимальному материально-техническому обеспечению**

Реализация учебной дисциплины требует наличия лабораторий «Информатики и информационно-коммуникационных технологий», мастерских не предусмотрено, кабинетов не предусмотрено.

Оборудование лабораторий и рабочих мест лабораторий:

- информационные стенды,
- учебные столы, мягкие стулья,
- учебная доска,
- комплект учебно-методической документации,
- наглядные пособия,
- видеоматериал.

Технические средства обучения:

- персональные компьютеры с выходом в Интернет,
- проектор,
- сканер
- DVD-плеер,

### **3.2. Информационное обеспечение обучения**

### **Перечень учебных изданий, Интернет-ресурсов, дополнительной литературы**

Основные источники:

- 1. Информационные технологии в физической культуре. Учебник/ под редакцией П. К. Петров. Издательство. Академия,2014, 288с
- 2. Информатика. Задачник-практикум в 3 частях. / Под ред. И.Г. Семакина, Е.К. Хеннера: Том.2. М.: БИНОМ. Лаборатория знаний, 2011. 294 с.: ил.

Дополнительные:

1. Практикум по информационным технологиям в профессиональной деятельности: учеб. пособие для сред. проф. образования / Е.В. Михеева. М.: Издательский центр «Академия», 2007. 256с.

Интернет-источники:

- 1. [http://download.iteach.ru/education/common/en/resources/eo/course\\_resourc](http://download.iteach.ru/education/common/en/resources/eo/course_resources%20/Search/Research/Educational/Educational_Sites.htm) [es /Search/Research/Educational/Educational\\_Sites.htm](http://download.iteach.ru/education/common/en/resources/eo/course_resources%20/Search/Research/Educational/Educational_Sites.htm)
- 2. Образовательный сервер тестирования [http://www.rostest.runnet.ru](http://www.rostest.runnet.ru/)
- 3. Каталог образовательный ресурсов на федеральном «Российском общеобразовательном портале» http://www.school.edu.ru/catalog.asp
- 4. Электронный учебник по базам данных и электронным таблицам. [http://www.school120.pisem.net/inform\\_s.html](http://www.school120.pisem.net/inform_s.html)
- 5. Электронный учебник по информатике <http://informaks.narod.ru/index.htm>

### **4. КОНТРОЛЬ И ОЦЕНКА РЕЗУЛЬТАТОВ ОСВОЕНИЯ УЧЕБНОЙ ДИСЦИПЛИНЫ**

**Контроль и оценка** результатов освоения учебной дисциплины осуществляется преподавателем в процессе проведения практических занятий и тестирования, а также выполнения обучающимися индивидуальных заданий, проектов, исследований.

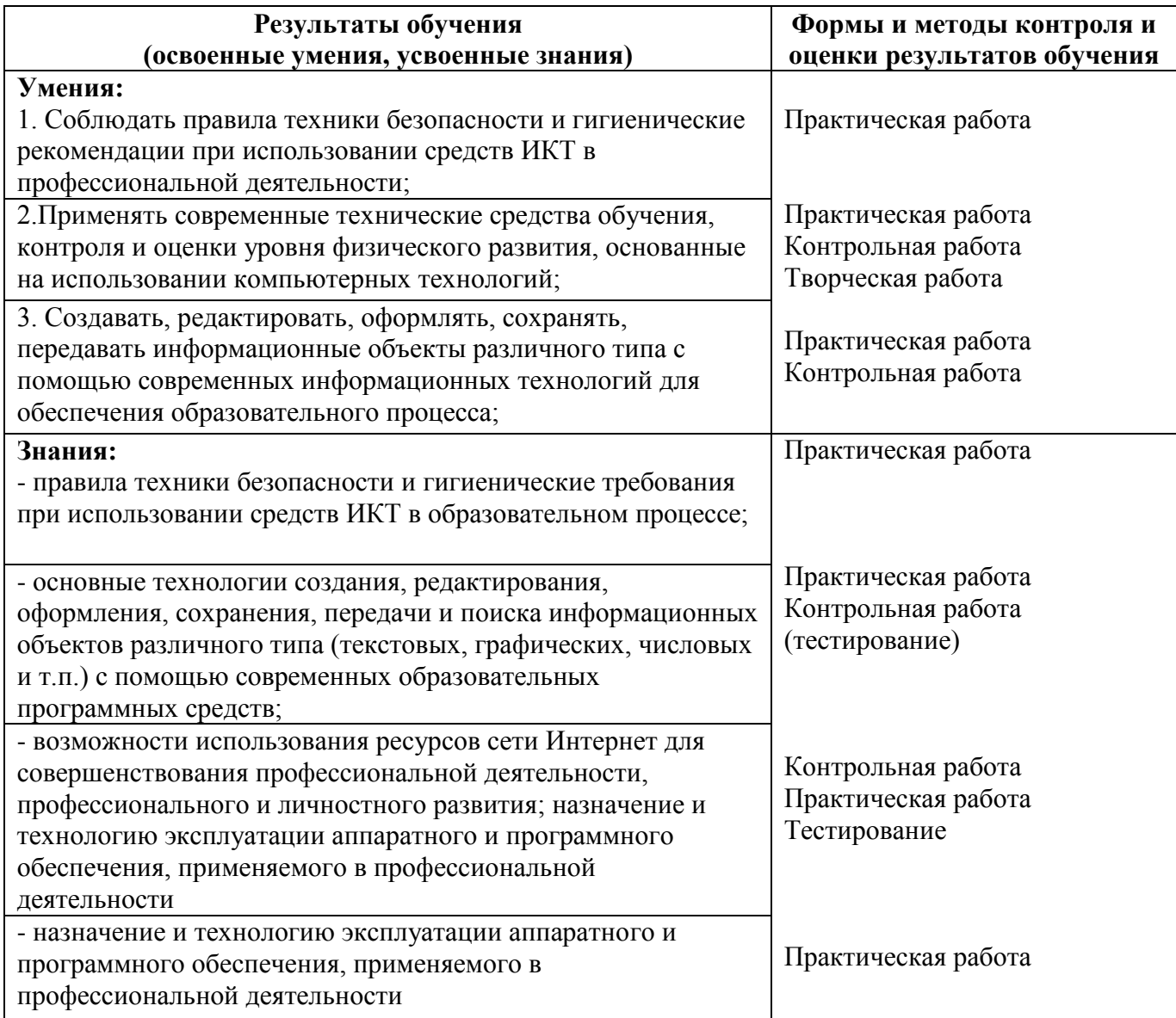

#### **Разработчики:**

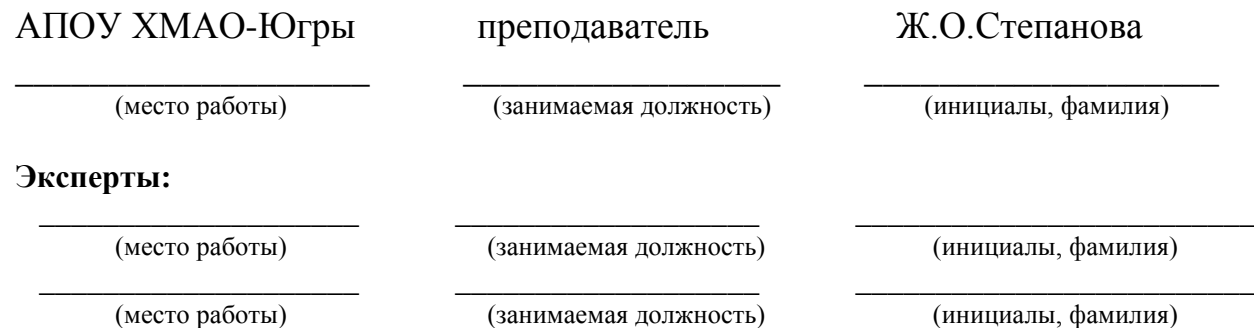

\_\_\_\_\_\_\_\_\_\_\_\_\_\_\_\_\_\_\_\_ \_\_\_\_\_\_\_\_\_\_\_\_\_\_\_\_\_\_\_ \_\_\_\_\_\_\_\_\_\_\_\_\_\_\_\_\_\_\_\_\_\_\_\_\_

(место работы) (занимаемая должность) (инициалы, фамилия)